, tushu007.com

 $<<$  Visual FoxPro $>>$ 

- 书名:<<中文Visual FoxPro基础教程>>
- 13 ISBN 9787115153296
- 10 ISBN 7115153299

出版时间:2006-12

页数:247

字数:390000

extended by PDF and the PDF

http://www.tushu007.com

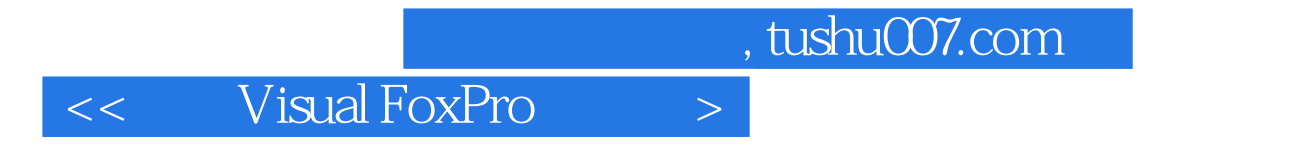

Visual FoxPro $\,$ 

共6章。

 $\sim$ , tushu007.com

1 Visual FoxPro 6.0 11.1 Visual FoxPro 6.0 11.1.1 Visual FoxPro 6.0 11.1.2 Visual FoxPro 6.0 21.1.3 31.1.4 91. "  $\text{SET}$  103. 104. 101.2 121.2.1  $\frac{104}{122}$  123.  $\frac{124}{123}$  124. 135. 136. 136. 141.2.2 141.<br>152. 153. 153. 154. 154. 15 152.概念结构设计阶段 153.逻辑结构设计阶段 154.数据库物理设计阶段 155.数据库实施 156. 151.2.3 151.2.4 16  $16$  2  $182.1$   $182.1$   $182.1.1$   $182.1.2$ 管理器的基本操作 191.查找数据文件 192.查找表单和报表文件 193.查看文件详细内容 204  $205.$  216.  $217.218.$   $218.21$  $\frac{222.1.3}{222.1.4}$  231.  $\frac{232}{252.2}$  252.2  $252.21$   $252.2.2$   $251.2$  $\frac{1}{262.23}$  262.2.3 271. 272. 273. 282.2.4 SQL 292.2.5 302.2.6 341 342. Expediance 353. Create table 362.3 282.3.1 381. 382. 382. 383. 394 .筛选 392.3.2 数据处理的SQL命令 401.INSERT 412.DELETE 413.UPDATE 422.3.3 程序 422.3.4 491. 492. 492. 493.  $502.4$   $512.4.1$   $512.4.1$   $522.$  $523.524.535.535.53242.541.$ 完整性生成器" 542."参照完整性生成器" 543.触发器 554.创建触发器 555.删除触发器 556. 557. 552.4.3 552.4.4 641 642. 642.5 642.5 652.5.1 651. 题 652.为字段输入注释 653.指定输入掩码 664.定义格式 665.设置默认类 662.5.2 字段的  $661.$   $662.$  $671.$   $672.673.682.54$   $5QL$  $\begin{array}{cccc}\n 682.55 & 702.56 & 751 & 762 & VFP & 763 \\
774 & 785 & 796 & 81 \\
863.1 & 863.1.1 & 861 & 862\n\end{array}$  $\frac{774}{8631}$  785.<br>8631.1 8631.1 861 832  $863.1$   $863.1.1$   $861$   $862$  863.查询的实质内容 874.查询设计器 873.1.2 数据的分组和排序 891.排序查询结果 892.  $893$   $904$   $903.1.3$   $903.1.4$  $973.2$   $1003.2.1$   $1001$   $1002$  $1013.$  1014.  $1025.$  $1023.2.2$   $1021$   $1022$   $1023.2$ .用联接控制记录的选择 1034.创建表之间的联接 1035.删除联接 1036.修改联接 1037.联接 10332.3 10332.4 1063.3 1073.3.1 1073.3.2 1083.3.3 1103.3.4 1153.4 SQL 1163.41 SELECT 1161. SELECT 1162. WHERE 1183. 1194. GROUP BY 1205 .HAVING 1206 ORDER BY 1217 INNER JOIN 1213.4.2 1223.4.3 124 125 4 1274.1 VFP 1274.1.1 1271. 1272. 1273. 1274. 1275. 1275. 1274.1.2 1281. 1282. 1283. 1294. 1295. 1296. 1304.1.3 1311. 1322. 1323. 1323. 1324. 1325. 1334.1.4 1331. \* [Comments] 1332. && [Comments] 1333 NOTE [Comments] 1344.1.5 1341 IF...ELSE...ENDIF 1342 DO

 $,$  tushu007.com

## $<<$  Visual FoxPro $>>$

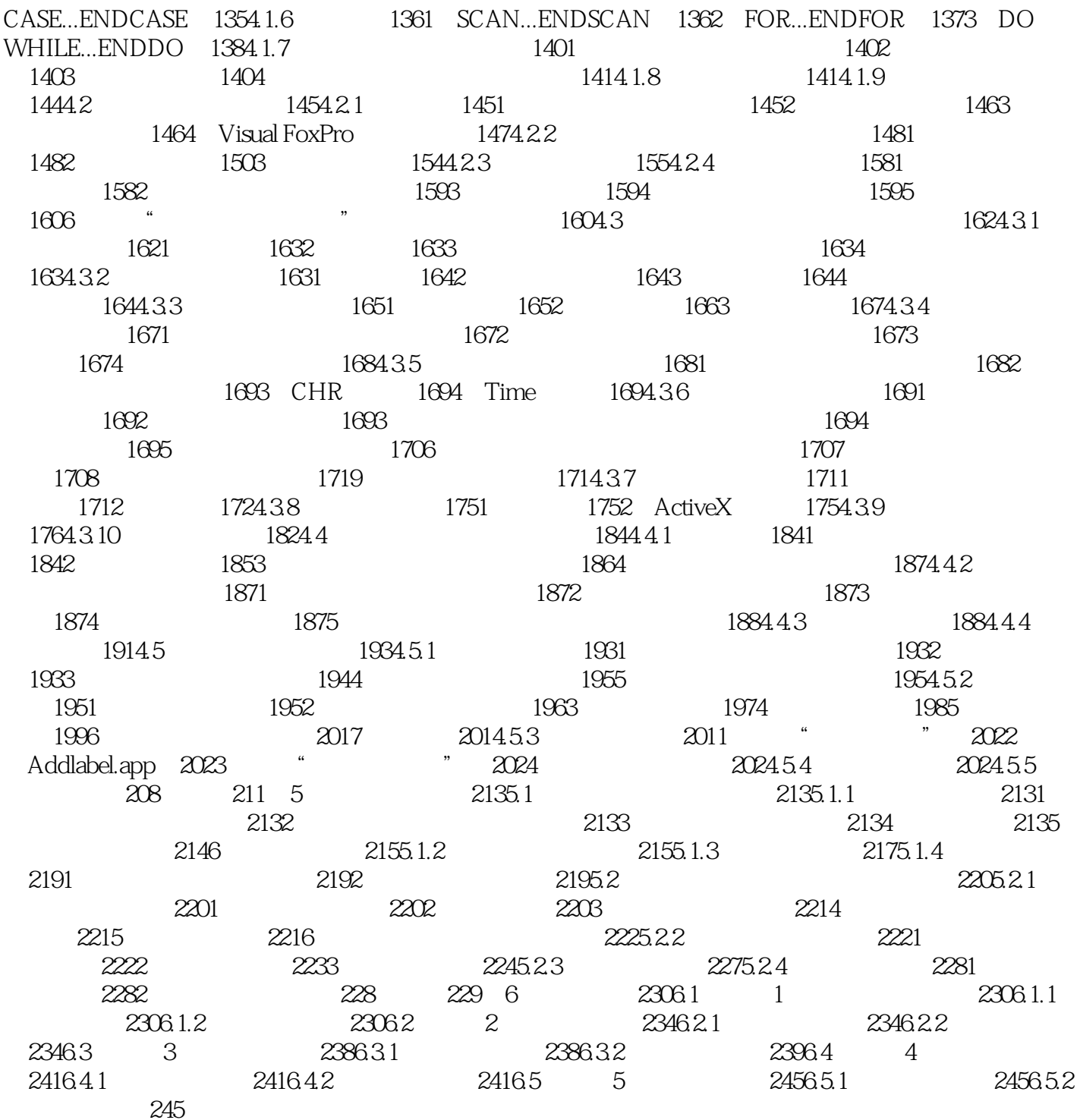

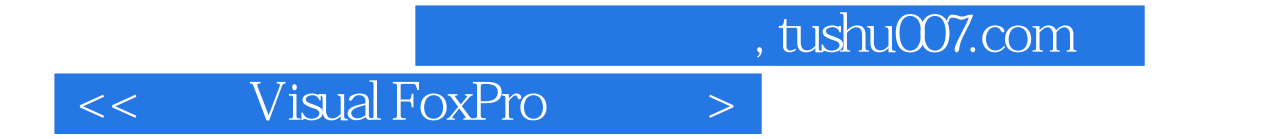

本站所提供下载的PDF图书仅提供预览和简介,请支持正版图书。

更多资源请访问:http://www.tushu007.com